#### 技術者/プログラマのためのラ ムダ計算、論理、圏

檜山 正幸 (HIYAMA Masayuki) 2009年1月24日 (土曜) 15:00開始

#### またの名は

ラムダ・エクササイズ ヒヤマズブートキャンプ

## 今日の予定(おおよそ)

- 1. まえおき/まえせつ -- 10分くらい
- 2. 心の準備とかオーバービューとか -- 20分くらい
- 3. 関数に慣れて、サッサッと核心に至る -- 40分くらい
- 4. 大きいラムダと小さいラムダ -- 40分くらい
- 5. ベータ変換まわり -- 30分くらい

早めに進めばイータ変換の話も。 状況により、予定は変更されるかも知れません。

### 全体(今回とその続き)の目標

ラムダ計算、自然演繹による推論、デカルト閉 圏の三位一体を知る

今回は特に、スノーグローブ現象の例としての ラムダ計算

## 中島玲二氏の言葉を引用 **(1)**

『数理情報学入門』(朝倉書店 1982)「はじめに」より:

このような理論的方法を学ぶことは、プログラミングに対 する認識を、特定のプログラム言語、慣用の計算機シス テム、ルーティン化したプログラム作成の手順などによっ て規定される閉じた世界から解き放ち、次元の異なった 抽象的な視点からプログラム言語やプログラムを眺める 機会を与えるだろう。これはソフトウェア製品の質的向上 のために好ましい結果をもたらすと考える。

賛成!

## 中島玲二氏の言葉を引用 **(2)**

以下λ式なる数学的対象を扱うが、λ式がなぜプログラム の一種と考えられるかは、後で議論することにして、まず λ式とはいかなる生き物であるかを知り、自由に操れるよ うに習熟する。 λ式に慣れ親しんでいると意外な味が出 てきて、自然にその存在理由が明らかになったというの は、多くの人々の経験するところである。

#### 反対。つうか、無理。

# ブートキャンプで出来ること

十分な時間を取り、計算のトレーニングをする のが望ましいのは当然ですが、短時間でなに がしかの感覚を得るために、形式的(フォーマ ル)な計算より、式や計算が指示(denote)する 対象をリアルに生々しく捉えるコツをつかみま しょう。

ご注意

- 1. 新興宗教のセミナーではありません
- 2. あやしいセールスのセミナーではありません
- 3. スピリチャル関係のセミナーではありません

そうではなくて、技術と科学に関するセミナーで す。

## このセミナーでは

- オフライン直接対面でなくては絶対に伝わら ないこと
- 文章として書くのが絶望的に困難なこと
- 檜山が四苦八苦してやっとマスターした(の か?)こと

を、お伝えします。 そのつもりで資料を作ったら、次からのスライド とか、極度にアヤシイ文面になりました。

# 今日 伝えたいこと

- 1. スノーグローブ現象
- 2. 記号の解釈と使用法の多様性
- 3. 上記1, 2を理解するための気持ちと体の使 い方

スノーグローブ

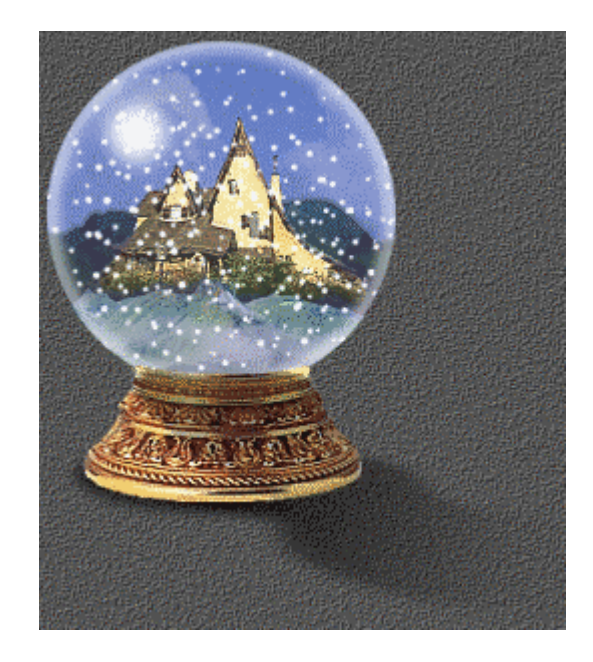

#### スノーグローブ:モデル化の不思議

- ホントのいまの自分
- 世界の外に出た自分
- モデルの小世界(マイクロコスモス)に入った 自分

スノーグローブ:

#### 仮想と現実が入り混じった世界

- お勉強でCPUエミュレータを作る
- JavaでJVMを実装する
- もし、Rhino上でCPUエミュレータを作ったら

スノーグローブ現象と無縁ではいられない私達

# 記号:例えば「**+**」

- 宿題のなかの 2 + 3
- 電卓を叩く2 + 3
- two plus three
- "two" + "three"
- 電池のデッパリ

#### 記号:例えば「**=**」

- $2 + 3 =$
- $2 + 3 = 5$
- $5 = 2 + 3$
- $x = x + 1$
- $\bullet$  =

## 理解:能力とテクニック

- 1. リアルな幻覚を見る能力
- 2. 感情移入、没入する能力
- 3. 幽体離脱する能力

#### 練習:

- 1. 左手に持ったカードを見る
- 2. 電子レンジ内のグラタンにマカロニになる
- 3. 月まで行ってみる

# 今日の目的/目標のまとめ

- 1. スノーグローブ現象の実例を感得しよう
- 2. 記号の多様性を納得しよう
- 3. そのために、幻覚視、感情移入、幽体離脱 を使いこなそう

どこがラムダやねん!? -- 大丈夫 :

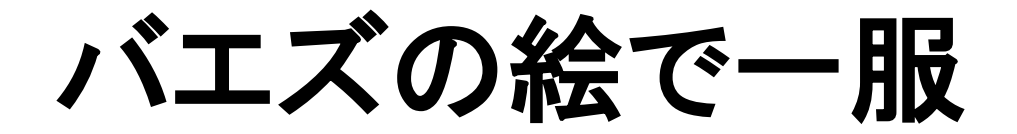

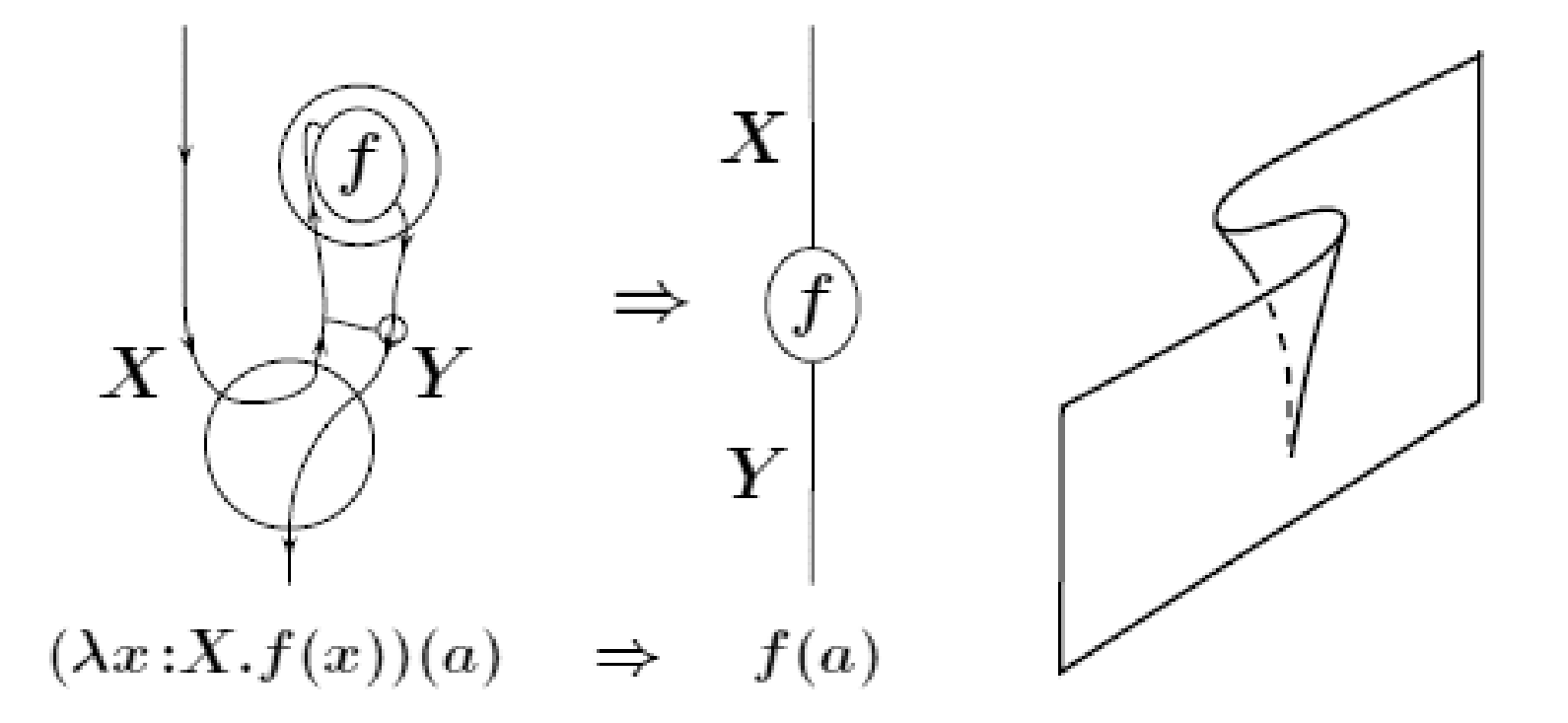

#### ラムダ計算とは

関数の計算法です。 となると:

- 関数とは何? →今日述べる
- 計算とは何? →今日は述べない

計算とはとりあえず、データの変形・加工・合成な ど、数の加減乗除、文字列処理などを思い起こせ ばよい。

関数に対する(関数を含んだ)計算と、関数が行う 計算の両方が興味の対象となる。

## 関数とは

- 関数は昔「函数」と書いた
- 関数を、箱に入った計算マシンと考えよう
- 基本的にブラックボックス
- が、分解したり中に潜り込んだりすることもあ る

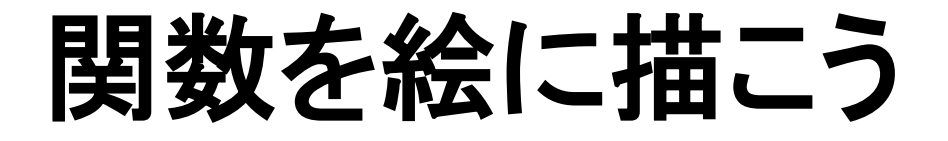

さあ、イマジネーションと幻覚視能力を使おう。

## ここでいきなり核心に入る

- 5種の箱(計算マシン) a, b, c, d, e
- c, d, e には補助(?)マシンc', d', e'
- aは足し算をする箱
- データは紙カード

## ここでいきなり核心に入る

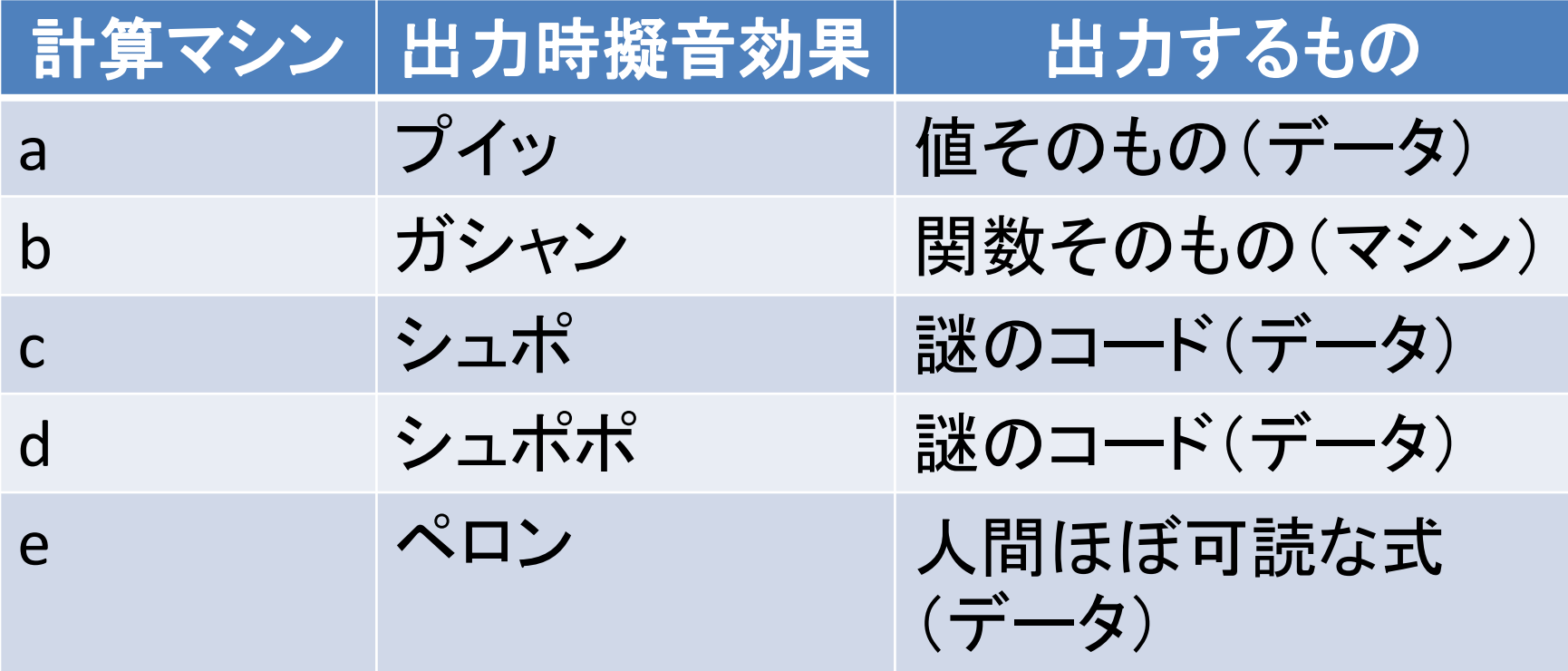

#### **5**つの箱と**3**つの立場

- 次は等しい。
- 1. a(2, 3)
- 2.  $(b(2))(3)$
- 3. c'(c(2), 3)
- 4. d'(d(2), 3)
- 5. e'(e(2), 3)

## **5**つの箱と**3**つの立場

- b(ガシャン) -- 数学の立場 : 本物の高階関数
- c, d(シュポ、シュポポ) -- 計算科学/工学の立場 : ノイマン/ゲーデル のコード化
- d(ペロン)
	- -- 論理(記号計算)の立場 : 人間が操作可能な記号 的言語(だが、人間は操作しないことが多い)

実際は、無意識に複数の立場を行ったり来たりして、便 利に使い分けたり、あるいは混乱・困惑・挫折している。

#### 計算科学/工学と 論理の立場は似ている

人間可読でも謎の模様でも、記号/符号(コー ド)であることに変わりはない。

- $a(x, y) = c'(c(x), y)$  (シュポ)
- $a(x, y) = d'(d(x), y)$  (シュポポ)
- $a(x, y) = e'(e(x), y)$   $(\sqrt[p]{\Box}$ )

## 数学の立場は模倣できる

今回は伝統的数学の立場(ガシャン)は無視する が:

- $(c2(x))(y) = c'(c(x), y)$
- $(d2(x))(y) = d'(d(x), y)$
- $(e2(x))(y) = e'(e(x), y)$

とできる。これは、ニ番目の箱内にコードを固定的 に貼り付けたものをガシャンと出力すること。二番 目の箱のコピーがたくさんあればよい。

#### 数学の立場は模倣できる

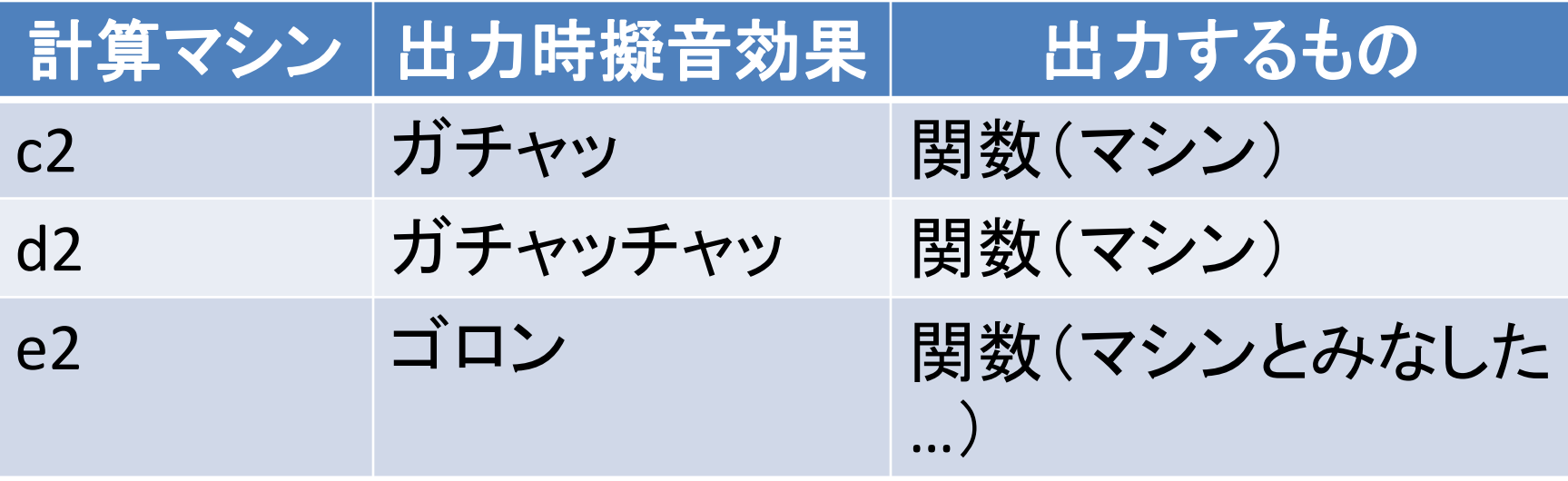

## 「**2**引数**←→1**引数」を整理しよう

•  $a(x, y) = c'(c(x), y)$  (シュポ)

絵に描いてみる。

- 実は、c'がcに付属しているのではない
- cがc'に対応している、コンパチブルである
- c'は、c以外の関数コードジェネレータともペア を組むことができる
- だから、c'という書き方じゃないほうがいいね

#### 関数コードの実行エンジン

- Eと書こう
- ExecとかEngineとか
- 関数コード(紙カード)は関数(箱、マシン)ではない!
- 関数コードは計算手順を記述したデータ、それ自身は 計算を行わない
- 仮想であれ現実であれ、Eはマシン
- Eは、コード構文=機械語を持つ
- エンジンは無数にある
- エンジンは、自分自身のコードしか理解できない
- エンジンの能力はいろいろだが、万能であるものを選 ぶと便利

# f **^** という書き方を憶えてね

Eがとある関数コードの実行エンジンとして、 fを、Eのコード体系=Eの機械語によってコード化し た関数コードをf ^E と書く。 ただし、fの引数の1つはf ^Eのパラメータとして残る ので、実引数を具体化した結果 f^E(x) が関数コード。

•  $f(x, y) = E(f^{\wedge}E(x), y)$ 

これ重要! 通常は、Eを固定して単にf^と書く。

# オマケ:**E**の、いろいろな定式化

fが2引数関数で、f ^ は、fの関数コード、ただしパラ メータは残ってないとする。

- 1. E(f<sup>^</sup>, a, b) = f(a, b) -- E(よ3引数
- 2. E(f^ , [a, b]) = f(a, b) -- Eは2引数、第2引数はタプ ル
- 3. E([f^ , a, b]) = f(a, b) -- Eはタプル1引数、タプルは 3項
- 4. E([f^ , [a, b]]) = f(a, b) -- Eはタプル1引数、タプル は2項だが入れ子

# オマケ:**E**の、いろいろな定式化

- 1番目のEは、可変引数にするか、E0, E1, E2, E3, ... など、シリーズを準備する。
- 2番目のEは、applyと書かれることが多い。
- 3, 4番目のEは、evalと書かれることが多い。タ プルの代わりに、同じ意味の関数コード(式 のコード)を使うとよりevalらしい。

## いよいよラムダだ

- λ -- 小文字のラムダ
- Λ -- 大文字のラムダ
- ^ -- ラムダに似ている
- <>-- 寝ころんだラムダ2つ=ラムダ括弧

ちなみに綴りは lambda

#### 大きなラムダ式とその計算

インフォーマルなラムダ計算

- これは、我々が日常的に使う道具
- 紙やホワイトボードに書くもの
- 読み書きと計算は人間がする
- 経験と直感(直観?)が基盤
- 生きている私(あなた)が、世界を記述し、推論を行う ために使う
- 大きなラムダ式は、関数を直接表現する、関数そのも のの代理
- しばしば、大きなラムダ式と関数そのものが同一視さ れる(区別しなくなる)

## 大きなラムダ式 **(1)**

- 例で示す。
- 1.  $\langle x, y | x + y \rangle$
- 2.  $|x|$  3 $x + 2$
- 3.  $\leq a \mid 3 \times a + 2$
- 4.  $\langle a, x, y \rangle$  axx + 2xy + 1>
- 5.  $<$  5>

# 大きなラムダ式 **(1)**

- <引数変数並び | 変数を含むかも知れない式> の形
- 本体(ボディ)の式に、引数並びに出てこない変数が あるのはNG
- 原則的に、入れ子は許さない(伝統的数学の立場なら 許すが)
- Roland Backhouse (<http://www.cs.nott.ac.uk/~rcb/>)さ んあたりが使ってます

質問: <| 5>は5と同じか?

# 大きなラムダ式 **(2)**

- fが既に存在する(fと名付けられた)関数のと き、f = <x| f(x)> と書いてよい。  $\mathcal{P}$ : sqrt = <x | sqrt(x)>
- fが2引数なら f = <x, y| f(x, y)>、3引数以上も 同様。
- f = <x, y | x × x + y × y > のようにして、式で定 義される関数に名前を与えてもよい。

#### 等号の意味

- <x| x×(x + 1)> = <x| x×x + x> は成立する
- そもそも関数fとgが等しいとは、許されるどん な具体的な値aに対しても f(a) = g(a)
- 箱(マシン)中身が見えていても、それは考慮 しない
- fとgが等しければ、fのグラフとgのグラフは等 しいし、逆も真

## 大きなラムダ式の計算規則

- アルファ規則 <x| f(x)> = <y| f(y)> (ボディが式 であってもよい)
- ベータ規則 <x| f(x)>(a) = f(a)
- イータ規則 <x| f(x)> = f

いずれもインフォーマルラムダ計算の規則。経 験と直感で納得。自明と言える。

### 小さなラムダ式とその計算

フォーマルなラムダ計算

- 関数のコード化に使う言語
- 関数コード実行エンジンのマシン語(プログラミング言 語)
- 人間への指令ではなくて、マシンへの指令
- データとして扱う
- 数学的に厳密な定義に基づく
- 計算するのは(仮想的でも抽象的でも)実行エンジン
- 人間が計算するときもあるが、それは感情移入

## 小さなラムダ式の構文

- 定数リテラル: 1, 2, trueとか適当に
- 関数記号(関数ではない、インストラクション):A, Mとか適当に
- 変数(ほんとは型付きだがあまり型に注意してな い)
- 適用記号・
- ラムダ記号λ
- ピリオド、カンマ、括弧(用法が2つ)

例:λ(x, y).(A・(M・(2, x), y))、あとホワイトボードに

## 略式の小さなラムダ式

- <x, y | 2 × x + y + 3> 大きいラムダ式
- λ(x, y).(A•(A•(M•(2, x), y), 3)) 小さいラムダ式
- λ(x, y).(2×x + y + 3) 略式の小さいラムダ式

略式では、小さなラムダ式の内部が人間可読 (つうか読みやすく)に書いてある

## ラムダ抽象=ラムダオペレータ

- 例:  $\Delta y < x, y \mid 2 \times x + y > z < x \mid \lambda y. (2 \times x + y) > z$
- 大きなラムダのボディ部の変化  $2 \times x + y \rightarrow \lambda y$ .  $(2 \times x + y)$ をラムダ抽象と呼ぶことが多い
- だが、ラムダ抽象は大きなラムダ式に働く操作で ある! 関数から、関数コードジェネレータを生み 出す
- 伝統的数学の立場では、関数から、 関数ジェネレータ=高階関数 <x| <y| 2×x + y>> を生み出す

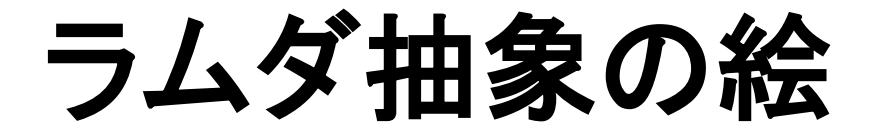

描こう。

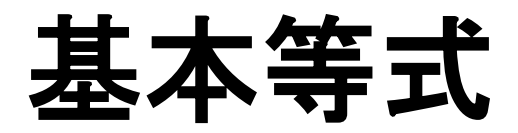

- $\Lambda(f) = f^{\wedge}$
- Exec $(f'(a), b) = f(a, b)$

#### いろいろなバリエーションがある

#### ラムダ抽象の絵もっと

#### こりゃ向きが違うが、

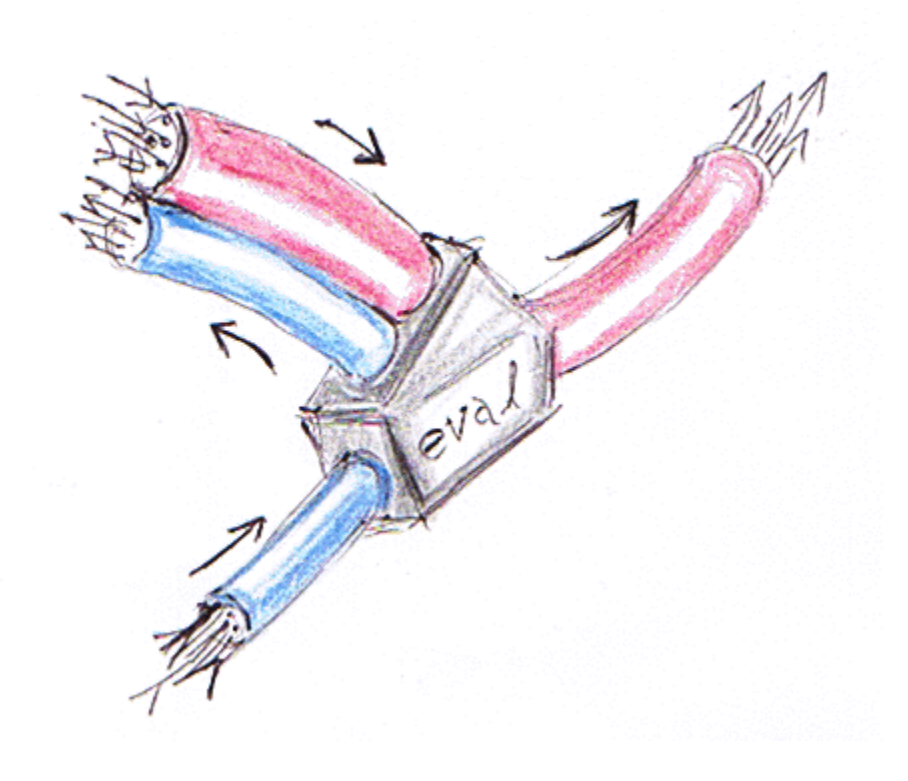

スノーグローブとベータ変換

- 我々が大きなラムダ式の計算に行うベータ規 則による計算
- 基本等式を使ったベータ変換(これも人間の 視点)
- 関数コードの実行エンジンが行うベータ変換
- エンジンの変種、Exec, Apply, Evalでもベータ 変換が微妙に違う

#### ご清聴ありがとうございました